SHARE Technical Conference, Boston August 1-5, 2010

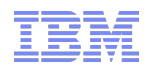

# System Automation for z/OS for Sysprogs

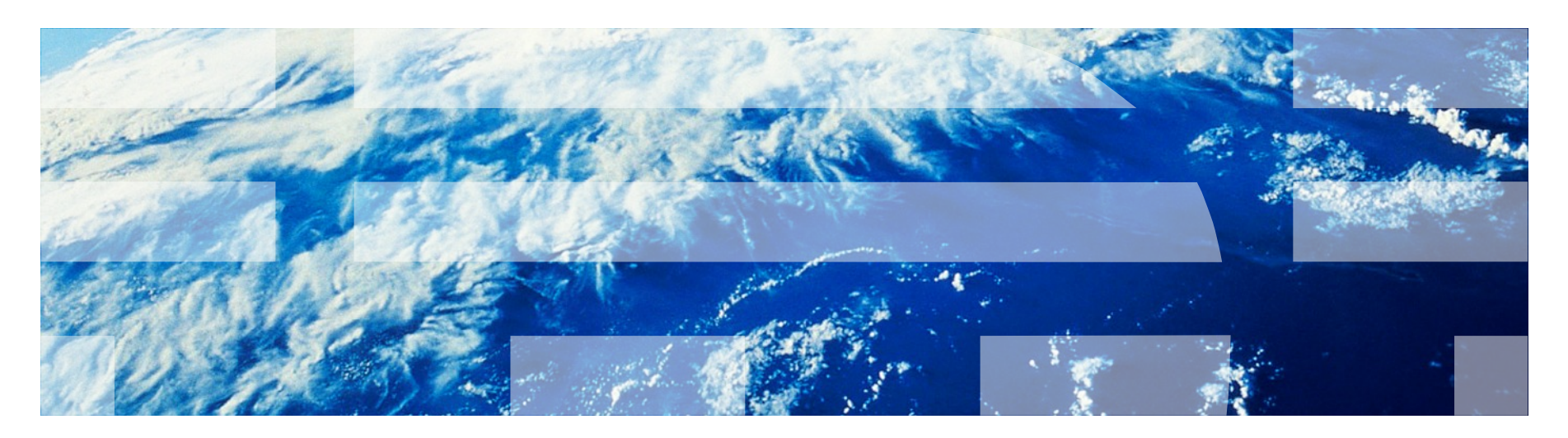

Jürgen Holtz, holtz@de.ibm.com

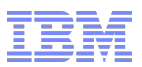

Copyright and Trademarks

# © Copyright IBM Corporation 2010

The following names are trademarks of the IBM Corp. in USA and/or other countries and may be used throughout this presentation:

CICS, DB2, eLiza, IBM, IMS, MVS/ESA, MQSeries, NetView, OMEGAMON, RMF, RACF, S/390, Tivoli, VTAM, VSE/ESA, VM/ESA, WebSphere, z/OS, z/VM, zSeries, System z, System p, System i

Other company, product and service names may be trademarks or service marks of others.

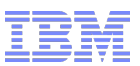

# Agenda

- Motivation and basic automation requirements
- **System Automation Overview**
- Basic tasks
	- Start application
	- Issue commands and replies
	- Stop application
	- System shutdown
	- System IPL
- Other operator assistance
- **Summary**

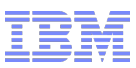

### Motivation – Why do we need Automation?

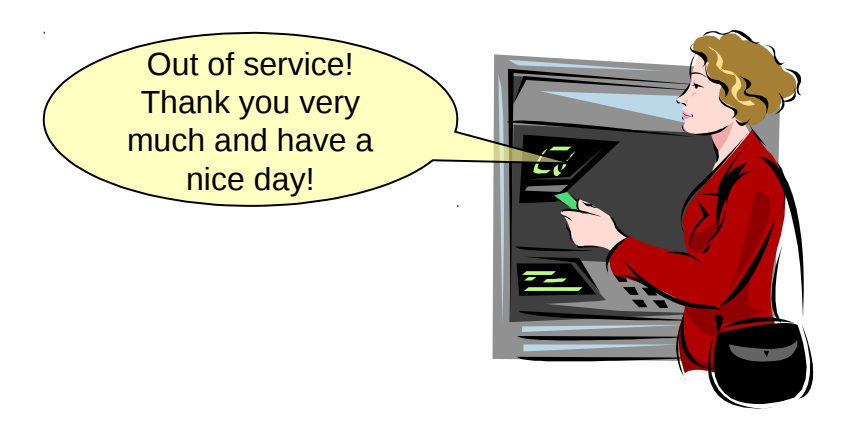

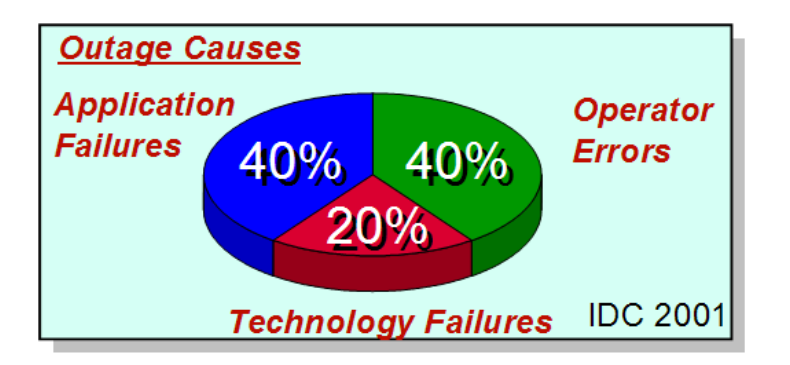

- OnDemand challenges
	- Downtime unaffordable
	- Heterogeneous by nature
	- Environment is complex to manage
- Customer pressures
	- Application availability
	- Operations complexity and costs
	- Skills and education requirements
	- Rapid change of IT-infrastructure
- Avoid serious consequences
	- Loss of business
	- Loss of customers the competition is just a mouse-click away
	- Loss of credibility, brand image, and stock value

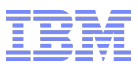

### Automation Tasks

- Event (message) filtering
	- Reduction of event traffic to necessary minimum
- Automated event response
	- Fast and consistent reaction on application and system incidents
- Offers simple human interface for complex tasks
	- System IPL or shutdown can be handled with single command
	- Applications can be started and stopped in a consistent way
- Continuous monitoring and recovery
	- Availability of business critical applications
	- Application health monitoring for pro-active automation
- Failover capabilities for planned and unplanned outages
	- Provides High-Availability solutions in clustered environments

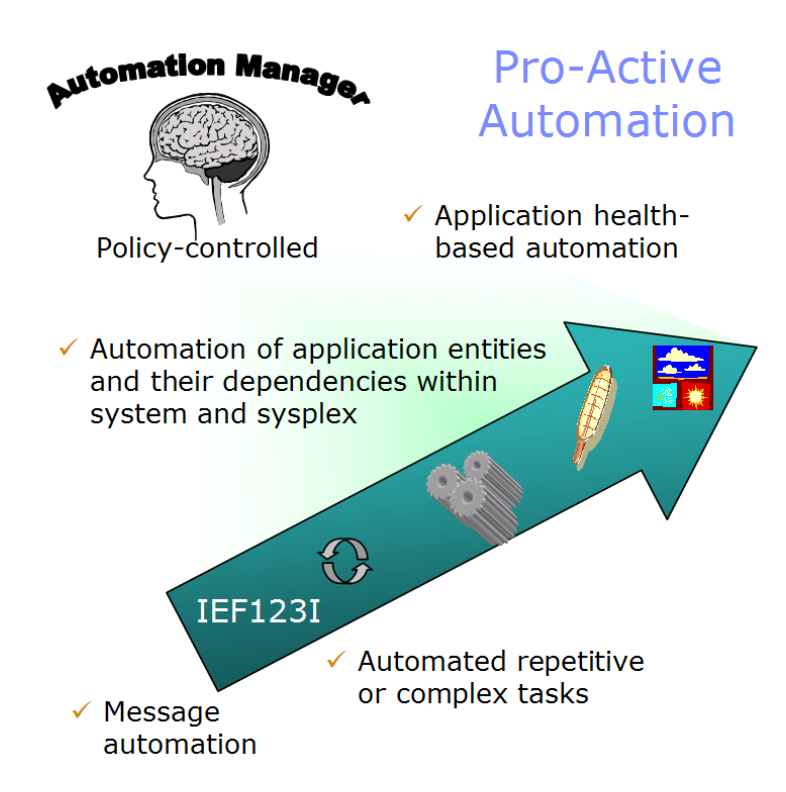

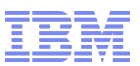

# Agenda

• Motivation and basic automation requirements

#### **System Automation Overview**

- Basic tasks
	- Start application
	- Issue commands and replies
	- Stop application
	- System shutdown
	- System IPL
- Other operator assistance
- **Summary**

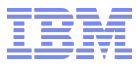

# System Automation Principles

- Automated start and stop of applications
- Continuous availability of IT-resources

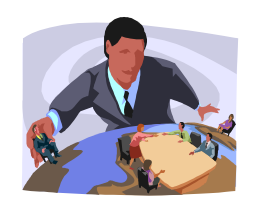

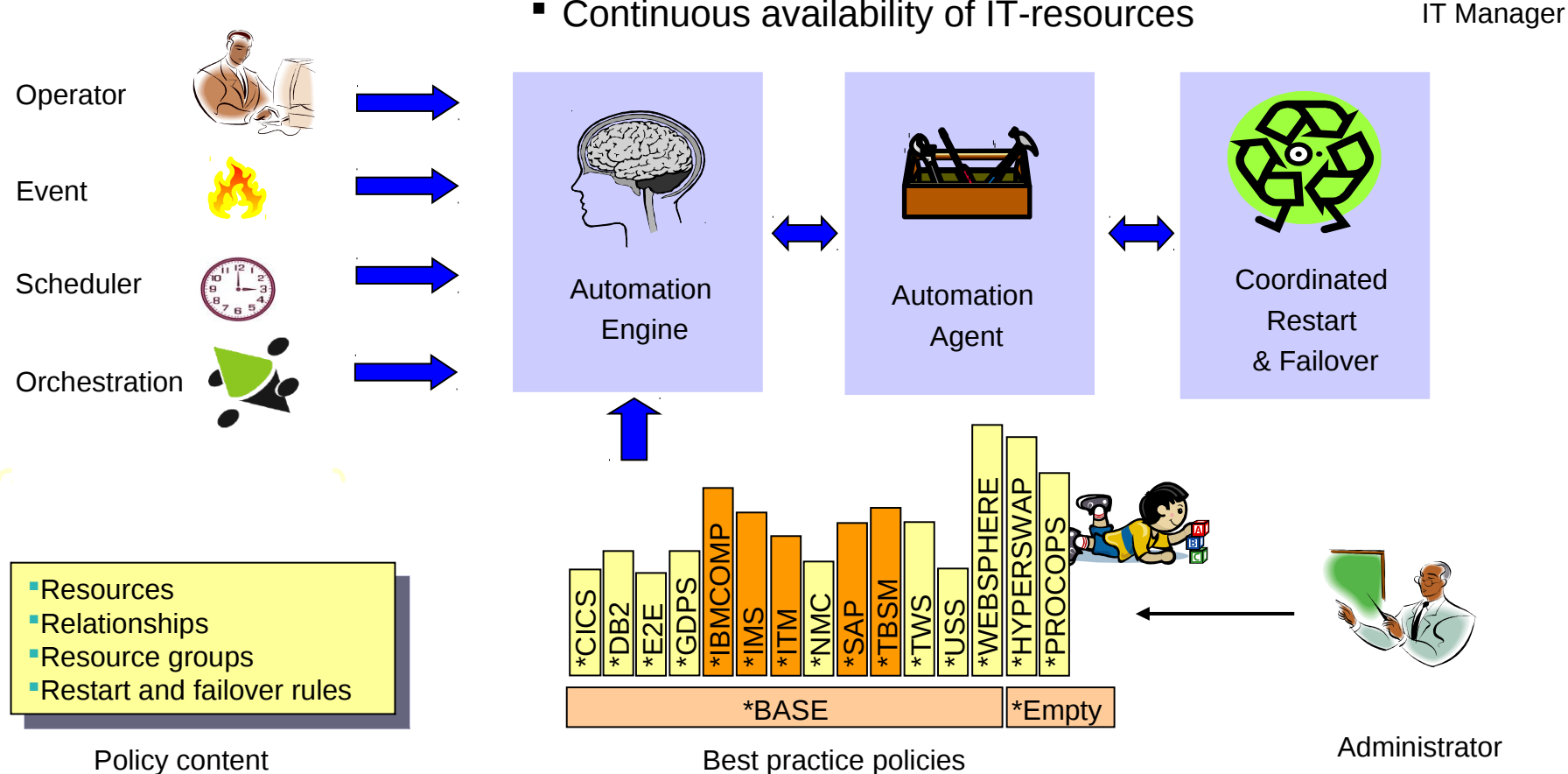

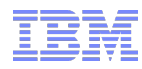

# SA z/OS Product Components

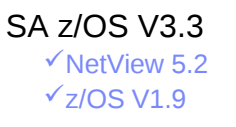

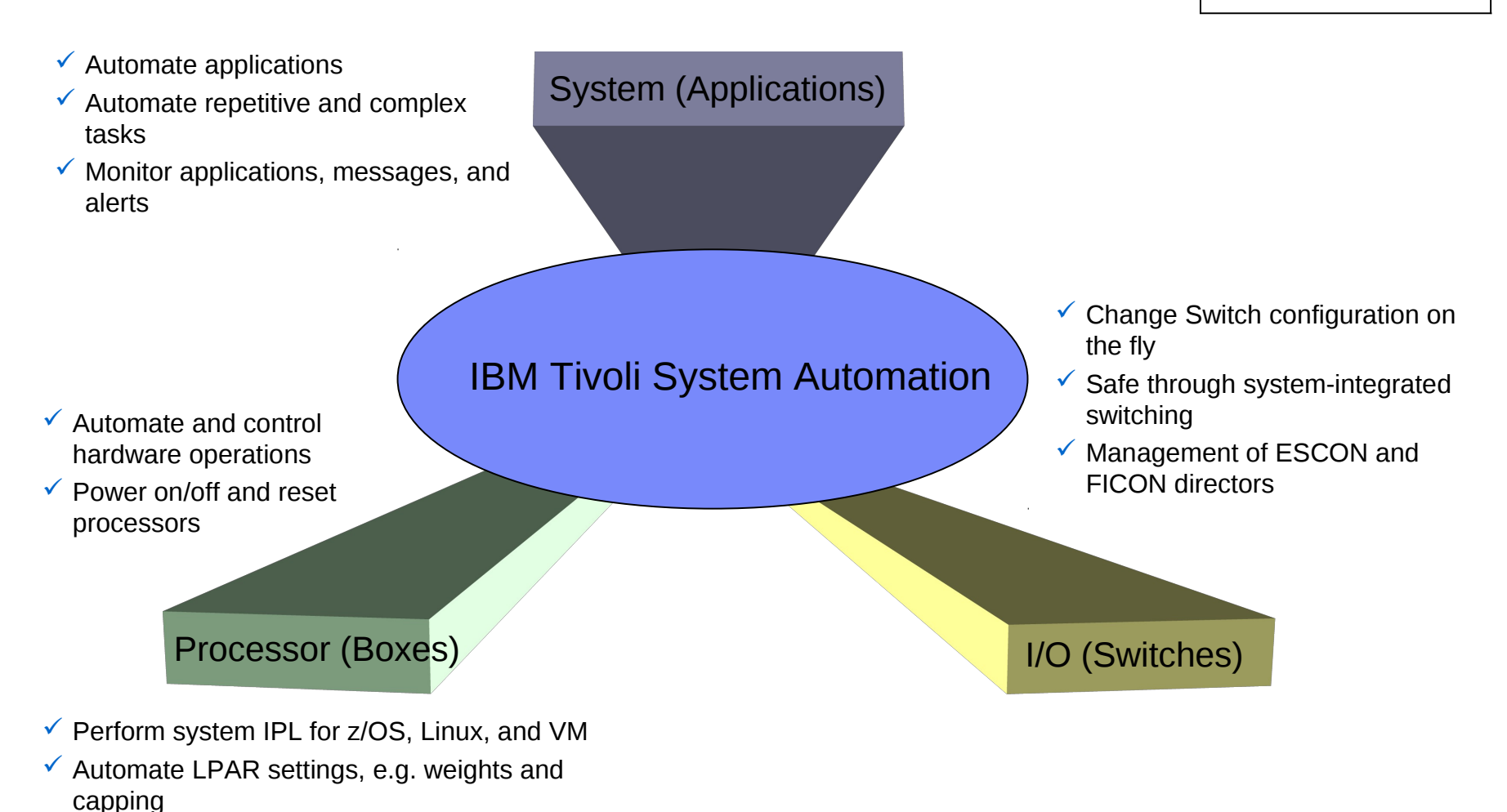

#### **Overview**

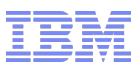

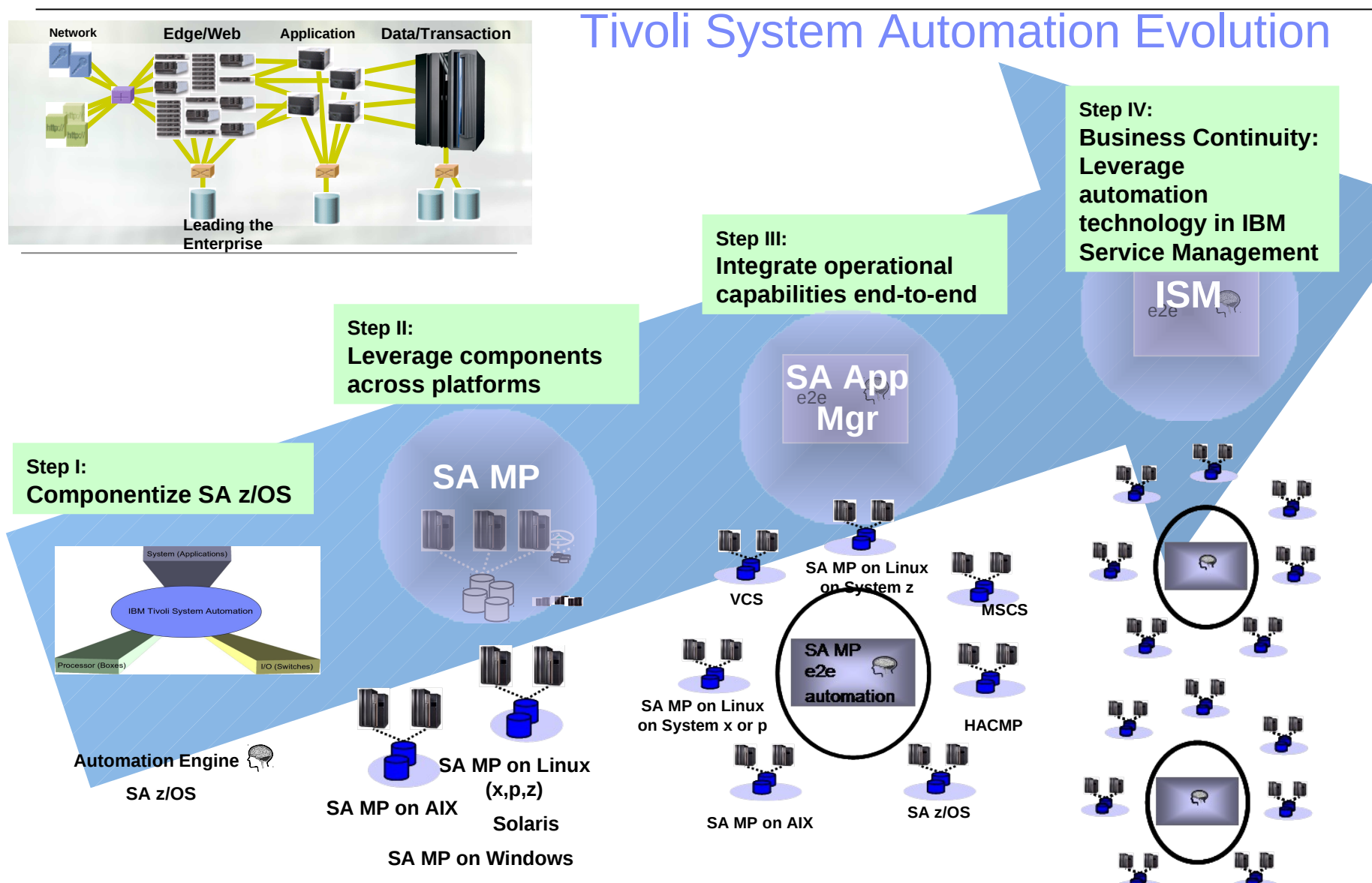

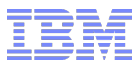

### SA z/OS Integration Overview

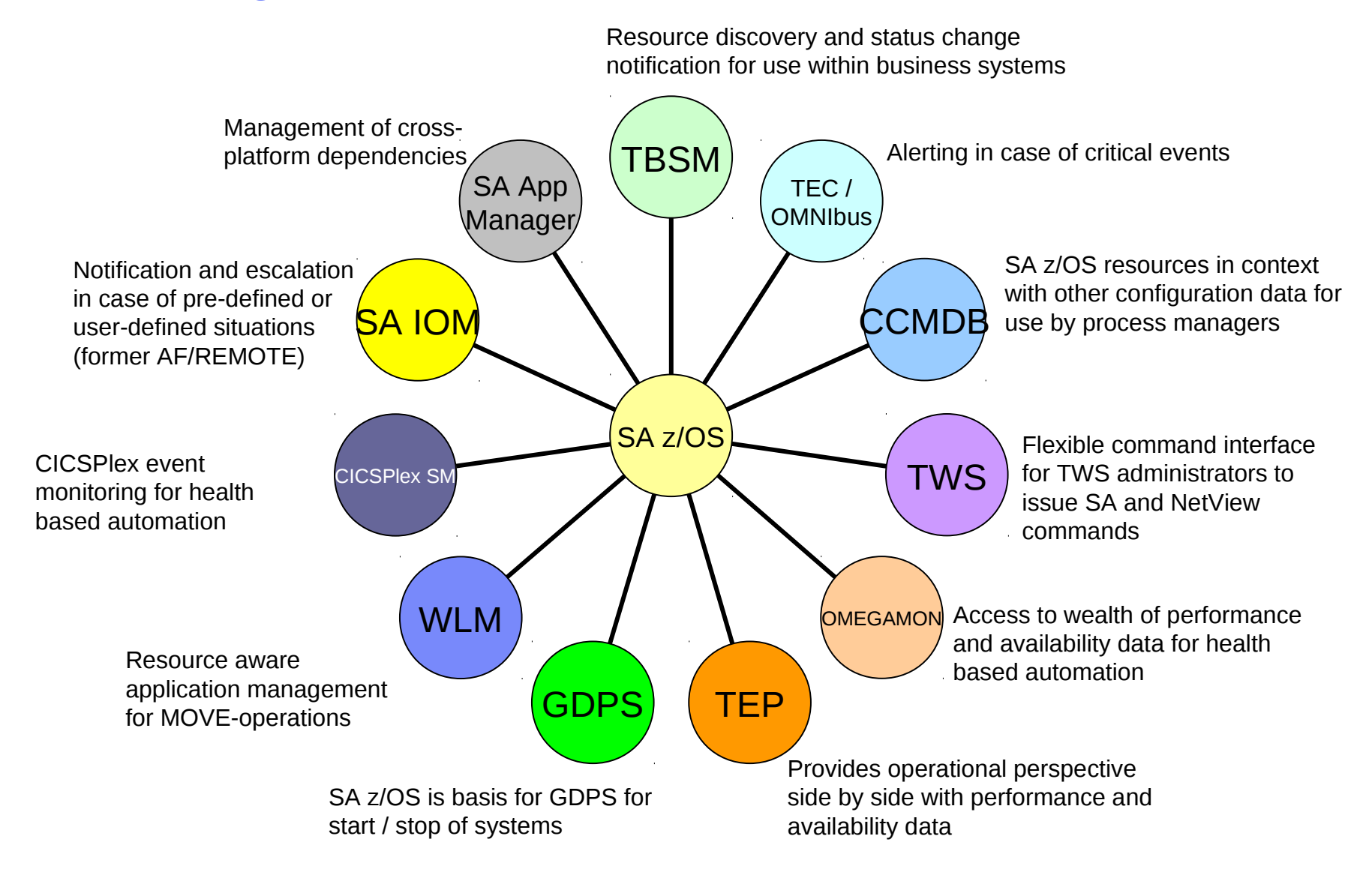

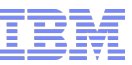

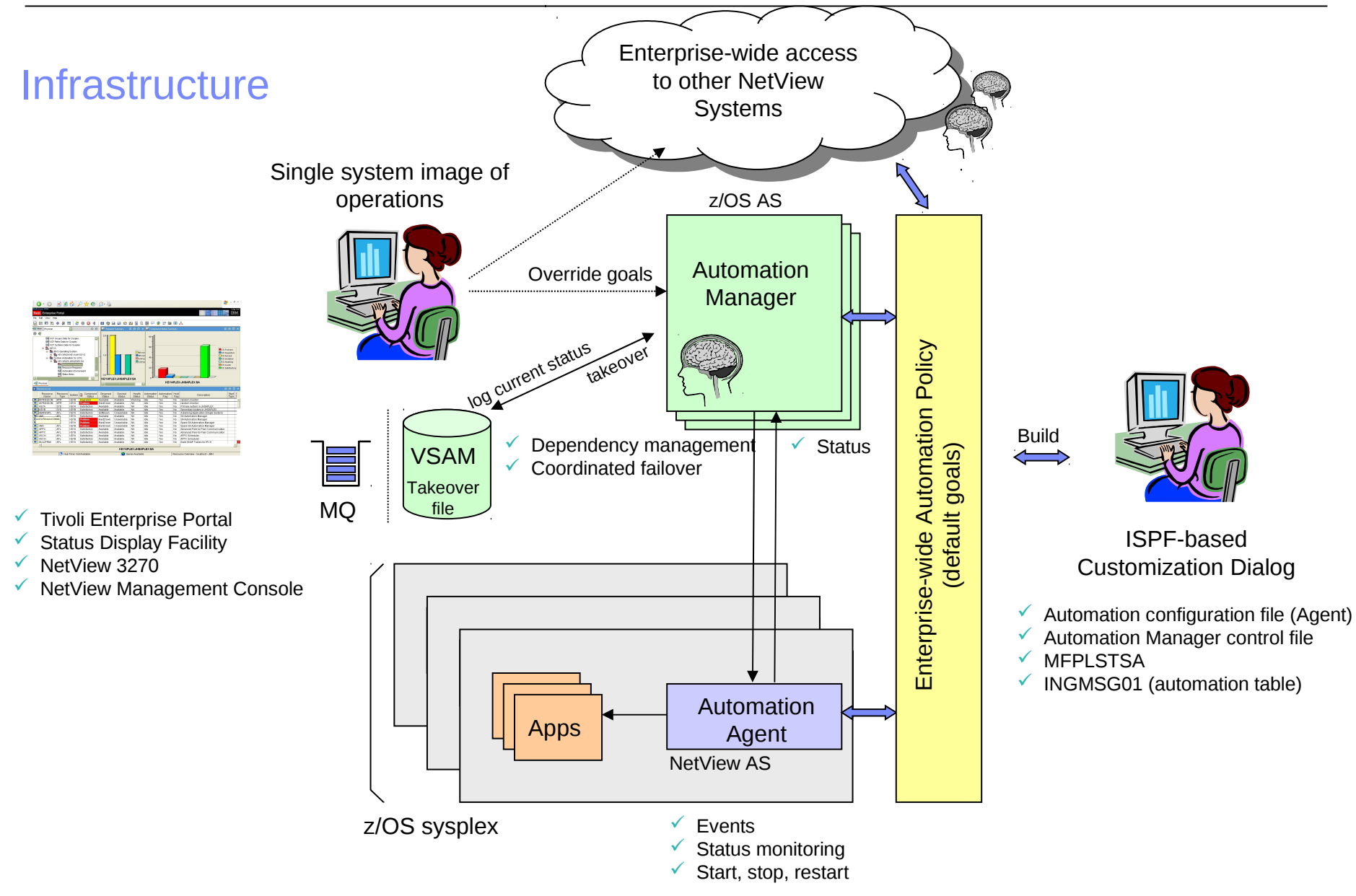

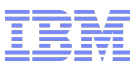

# Agenda

- **Motivation and basic automation requirements**
- **System Automation Overview**

#### **Basic tasks**

- Start application
- Issue commands and replies
- Stop application
- System shutdown
- System IPL
- Other operator assistance
- **Summary**

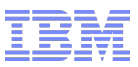

### Task – Start Application

#### SA will…

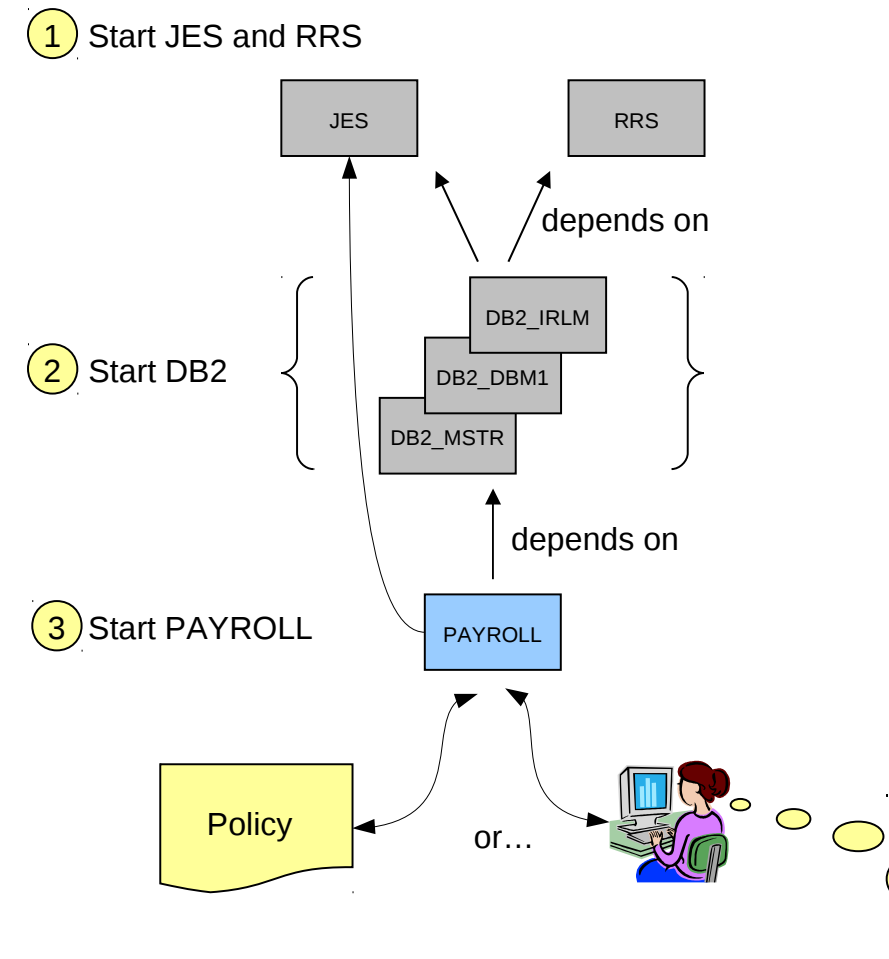

- **Application PAYROLL uses a DB2-database** to access employee data
- DB2 itself consists of multiple address spaces. Required are:
	- MSTR, master address space
	- DBM1, services

I want to start PAYROLL

- IRLM, lock manager
- For transaction processing the Resource Recovery Services (RRS) address space is needed
- Most address spaces depend on the JES subsystem
- **To ensure proper function of PAYROLL,** these dependencies must be considered when PAYROLL is started

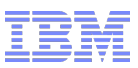

### System Automation Resources

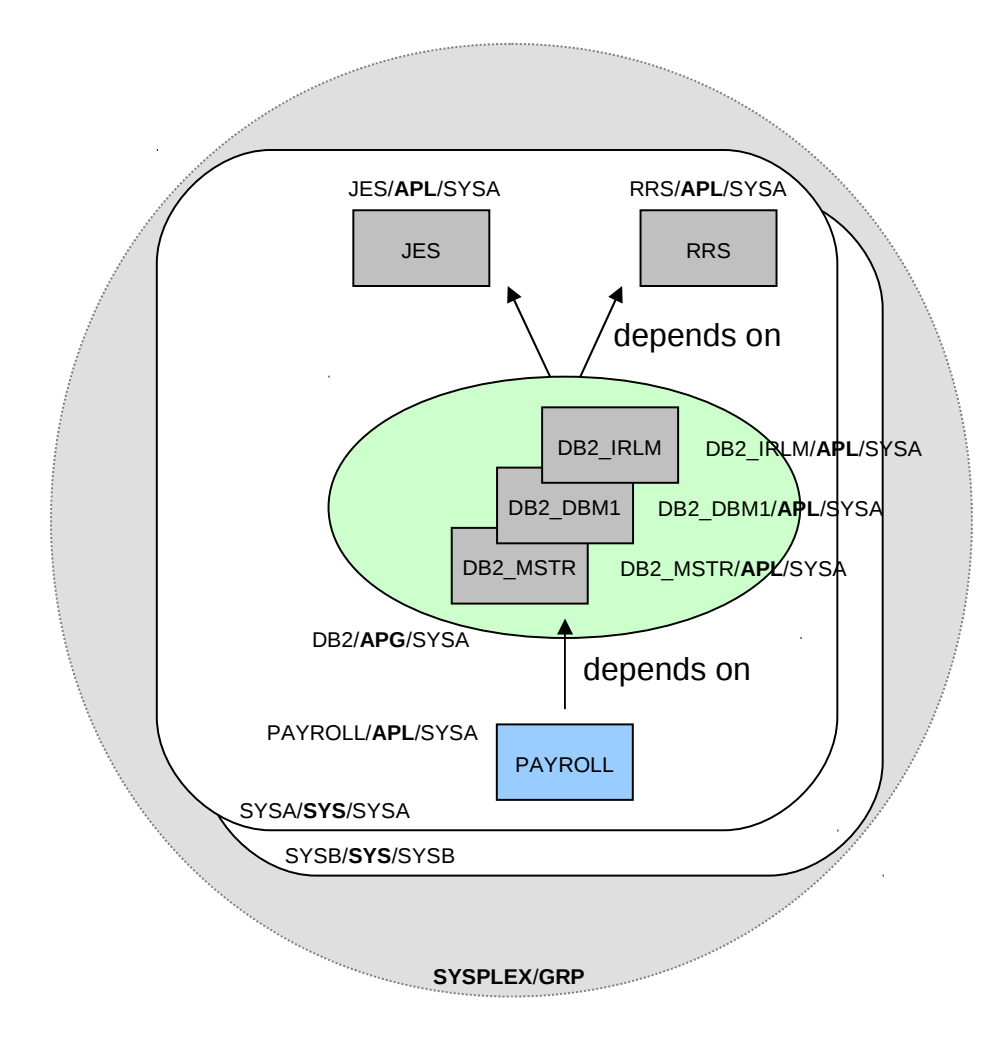

• A System Automation (SA) Resource represents any instance in a z/OS system that can be monitored and automated

#### ●Typical instances are

- Applications to automate started tasks, USS processes, CICS regions, and many more
- **Groups of applications** to manage their members as one entity or to realize crosssystem failover capabilities

• Additionally, special resources exist such as

- **z/OS Systems** to manage system add/leave
- **Groups of systems** to manage resources in a sysplex
- **Monitor resources** to monitor the health of applications, the system, or any other object in a z/OS system

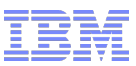

### Resource States

### Application Lifecyle (simplified):

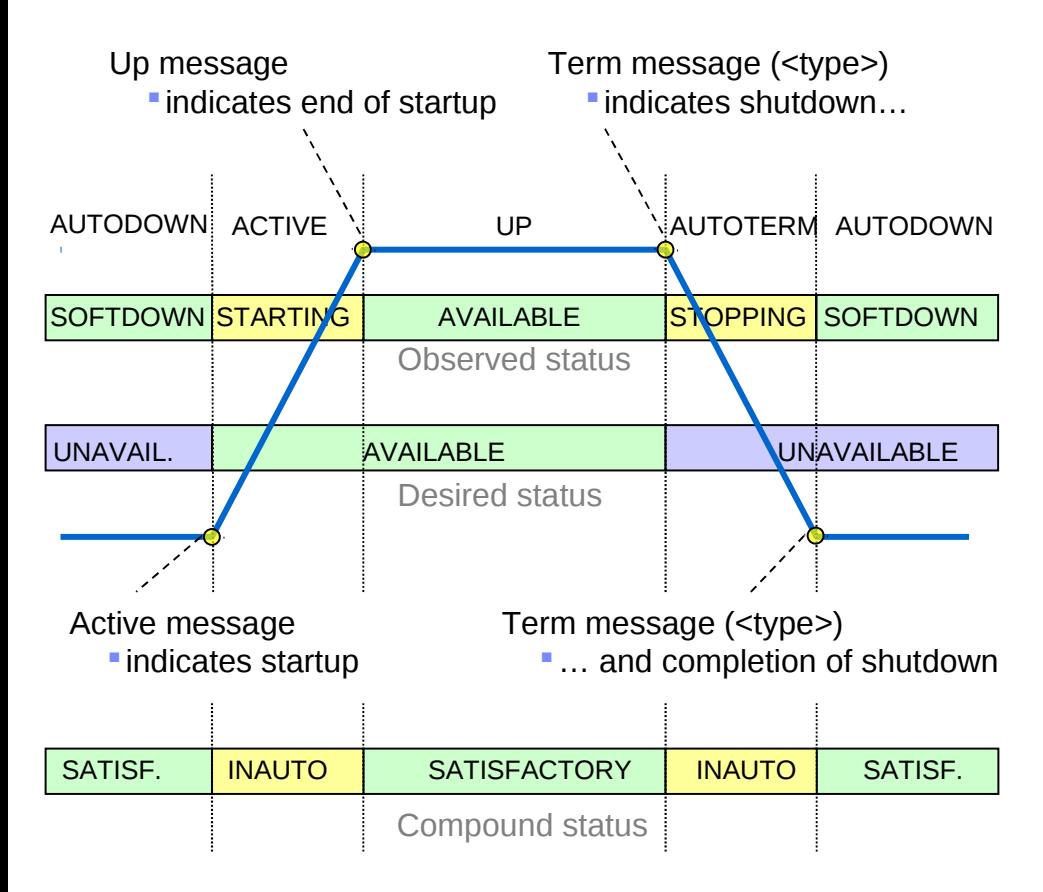

• SA maintains multiple states for each resource

- Observed status as told by messages or monitors
- Desired status as told by the installation, i.e. the goal
- ... more states not covered here
- Compound status, an aggregation of all states

•Messages cause change of resource status

• Status changes cause SA to react such that a satisfactory compound status is reached

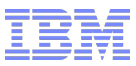

# Application Startup

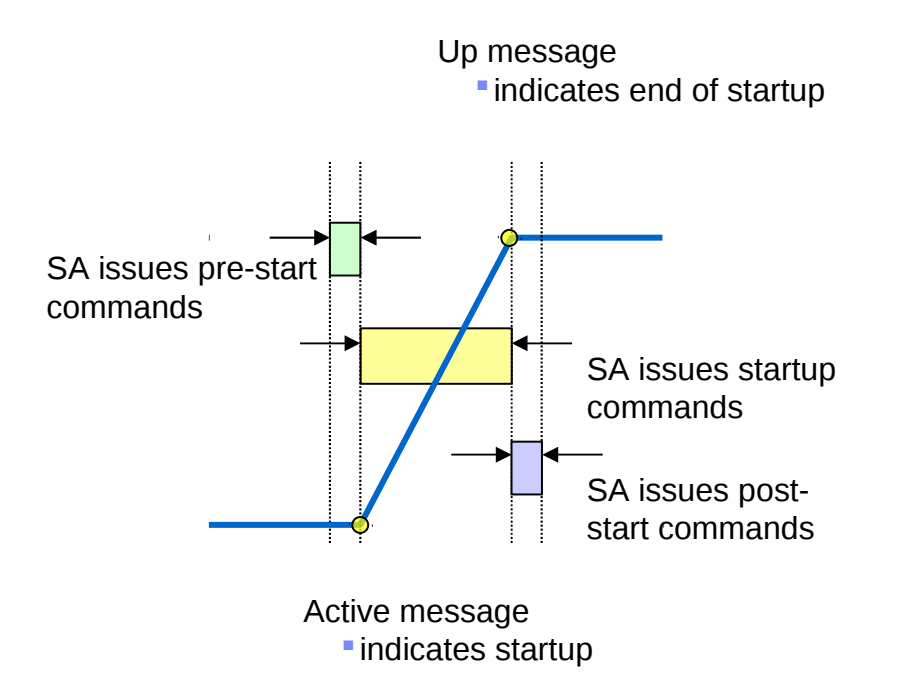

#### Optional pre-start command sequence Actual startup command sequence

•Application startup is done in 3 phases

• Optional post-start command sequence

#### •Pre-start sequence starts when

- Application start request is issued by SA
- Optionally, when a supporting resource is available
- Example: Activate VTAM major node for application as soon as VTAM is up

#### •Post-start sequence starts when

- Up message was received ...
- ... and start request originated from SA

•Different start types can be defined to tell SA, for example, the difference between a JES cold and a warm start

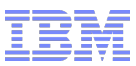

# **Relationships**

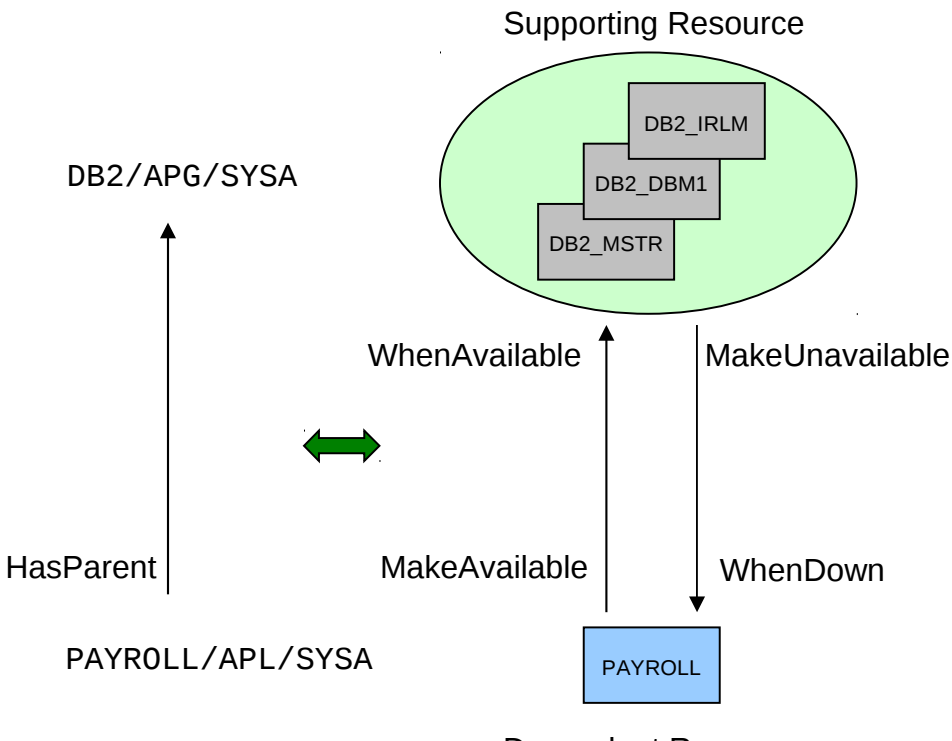

Dependent Resource

•Relationships describe how a particular dependent resource depends on one or more supporting resources

•The relationship type tells SA what to do with the dependent resource, for example:

- **MakeAvailable**
- MakeUnavailable
- **HasParent**

• A condition tells SA what must be fulfilled before an action is executed, for example:

- WhenAvailable
- **WhenDown**

•Conditions are treated by SA like goals, i.e. SA attempts to bring the supporting resource into a state such that the condition is fulfilled

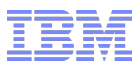

# Define an Application

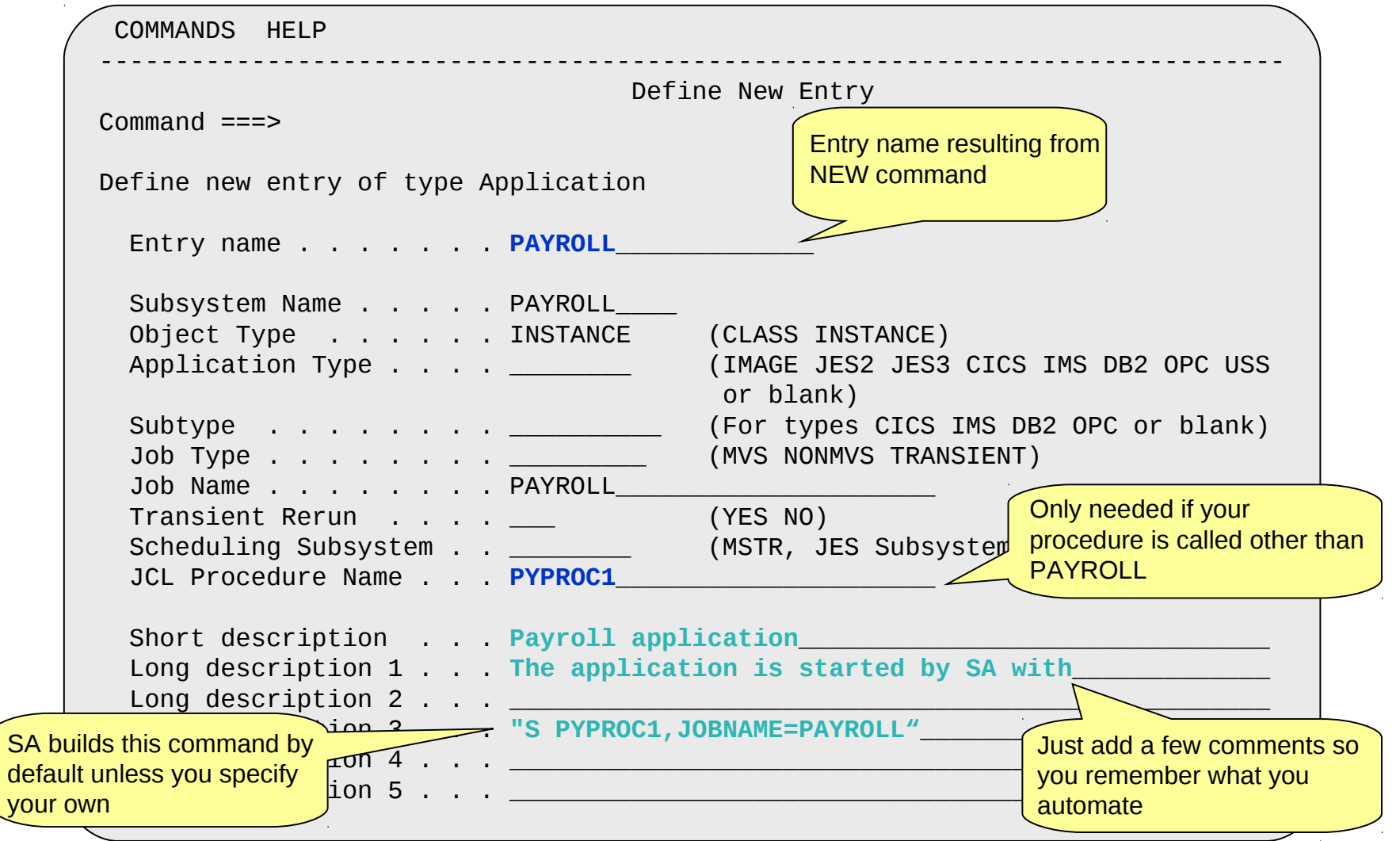

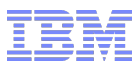

### Define Application Status Messages

```
ACTIONS HELP 
           ------------------------------------------------------------------------------ 
                                          Message Processing Row 1 to 14 of 20
           Command ===> SCROLL===> PAGE 
           Entry Type : Application PolicyDB Name : SA101 
           Entry Name : PAYROLL Enterprise Name : SA101 
           Define message IDs and their automation actions. 
           CMD = Command REP = Reply CODE = CODE USER = User DataAUTO = AT Actions OVR = AT Override
           Action Message ID and Cmd Rep Code User Auto Ovr
                     Description 
           AUTO___ PAY100I_________________________ * 
                    _______ Active message – PAYROLL is starting____
                    _______ PAY101I_________________________ * 
                    _______ Up message – PAYROLL is available_______
                    _______ PAY102I_________________________ * 
                    _______ Term message – PAYROLL is terminating___
                    _______ PAY103I_________________________ * 
                    _______ Term message – PAYROLL is terminated____
You simply assign the
status ACTIVE to this 
message
     \overline{\phantom{0}} SA z/OS supports 80+ products with 1000+ messages out-of-the-
        box – no configuration necessary!
```
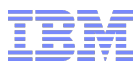

### Define Relationship to DB2/APG

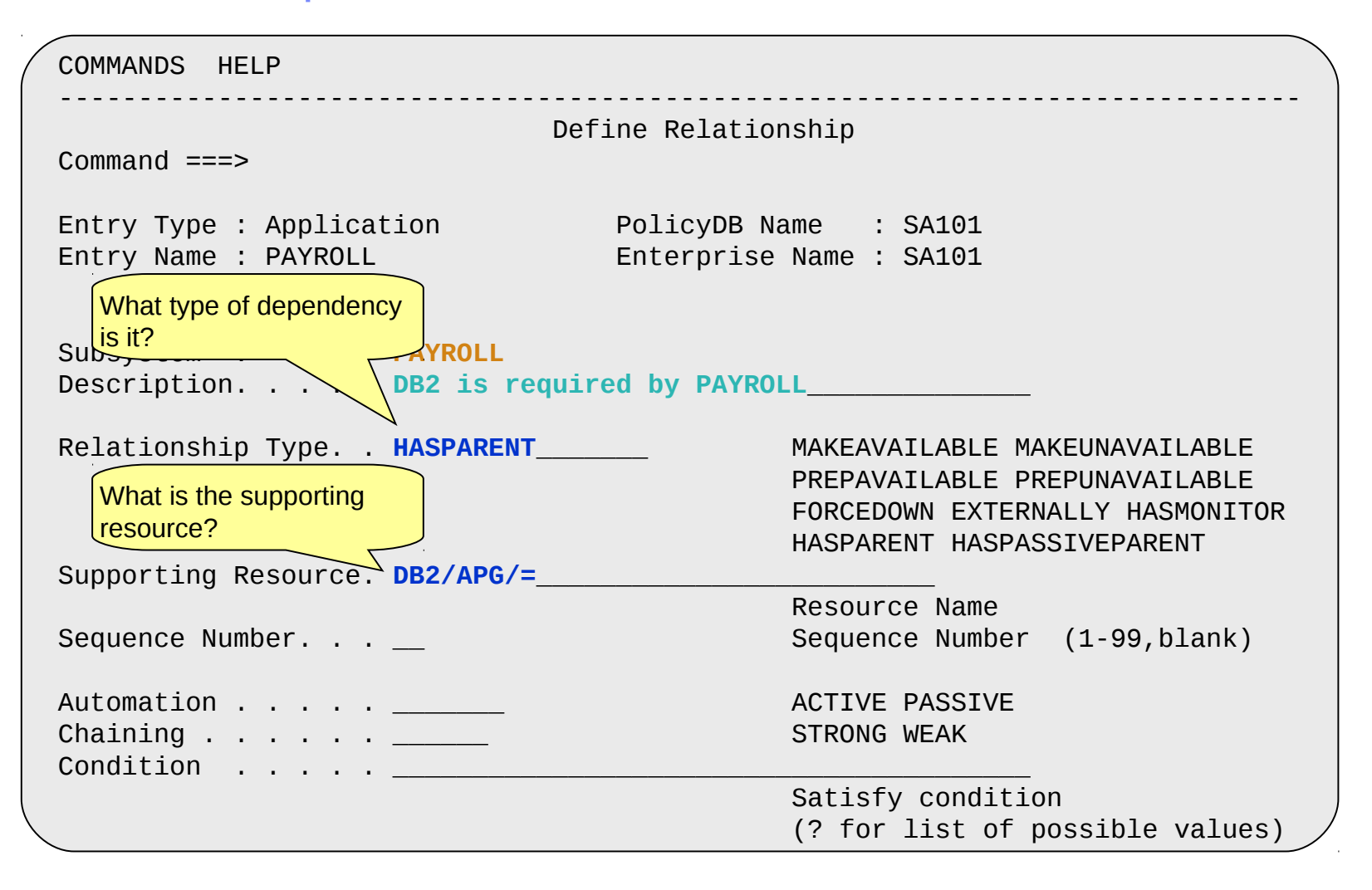

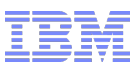

# Task – Issue Commands/Replies

#### Example: JES2 main-task error

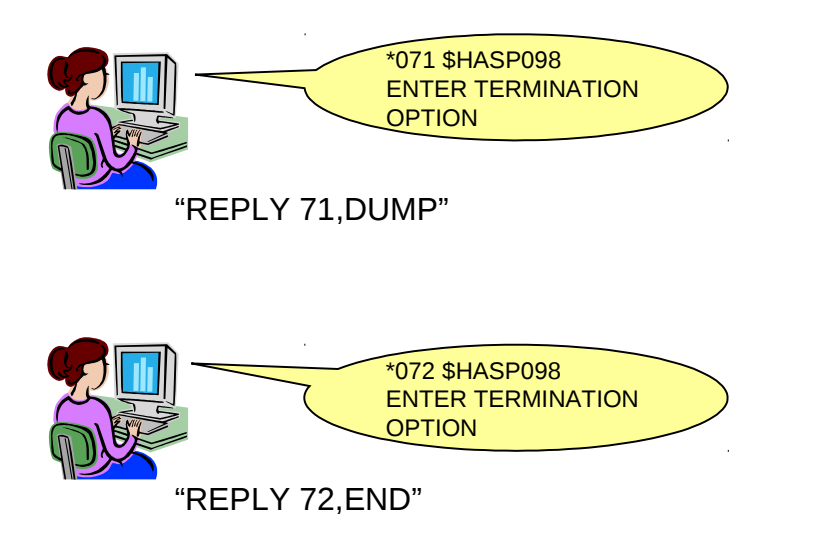

- When JES terminates due to an error, it asks for the termination option
- When your standard response is DUMP followed by END, then let SA do this for you!
- •Messages indicate system incidents
	- Errors, e.g. JES2 main-task abend
	- Normal operator tasks, e.g. SMF data set switch

#### • SA allows you to react on messages with

- Replies, e.g. "R xx, END"
- Commands, e.g. S SMFCLR,MAN=SYS1.MAN1
- Combination of both

•If a message is issued multiple times in a row, you can react differently within each PASS (escalation/sequencing)

●Commands/replies can also be executed based on a SELECTION, e.g. distinguishing the start type

Example: JES2 cold start vs. JES2 warm start

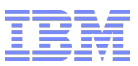

# Example: JES2 Main-Task Error

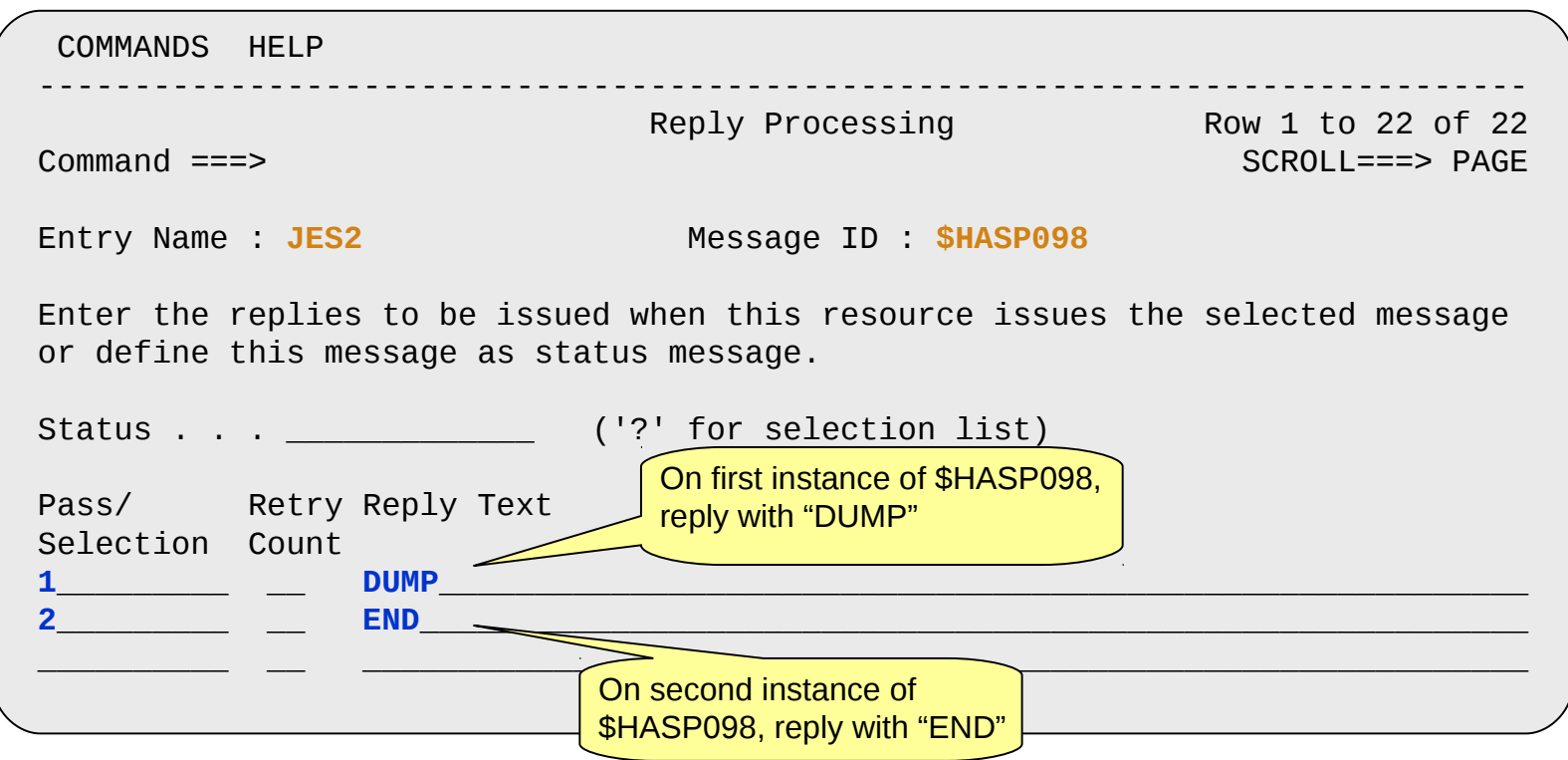

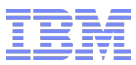

### Task – Stop Application

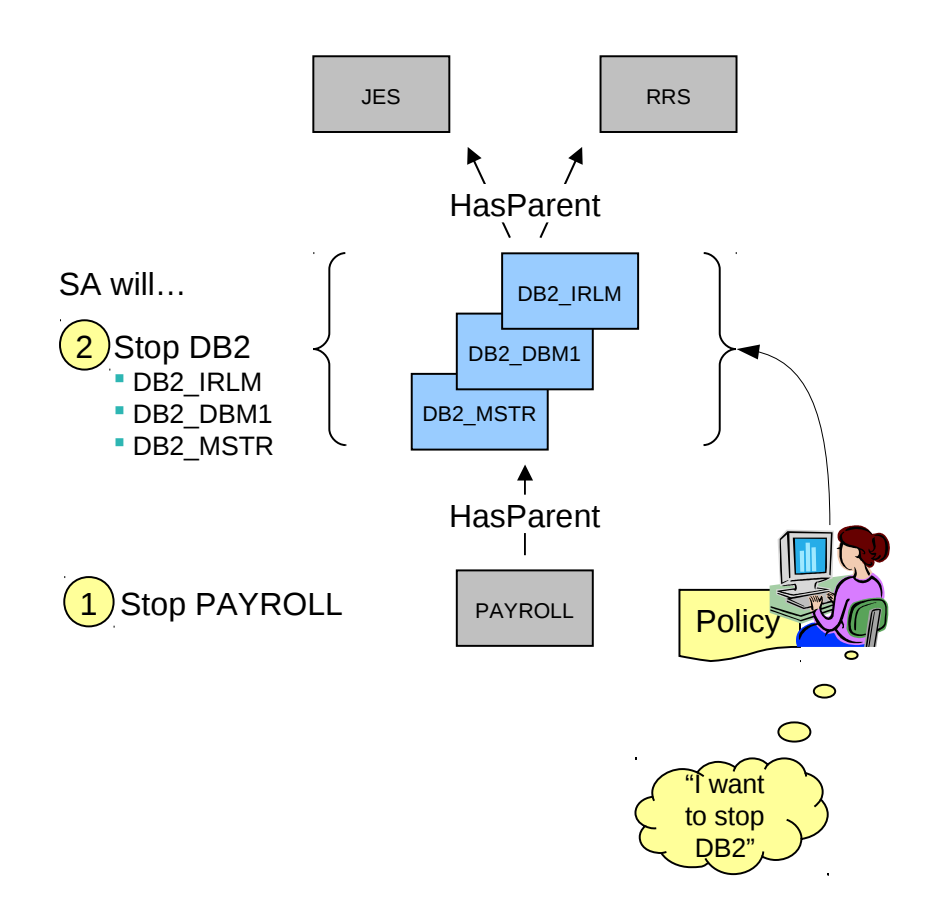

•DB2 must be stopped (shut down) for maintenance reasons

• Both, JES and RRS are supporting resources and therefore are not affected

•PAYROLL is a dependent resources that must be shut down before the DB2 group can be stopped

•The IRLM and DBM1 address spaces must be shut down before the MSTR address space is stopped

• In fact, they are started and stopped by the master address space itself – no operator intervention is required

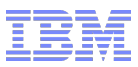

# Application Groups

#### Example: BASIC group DB2

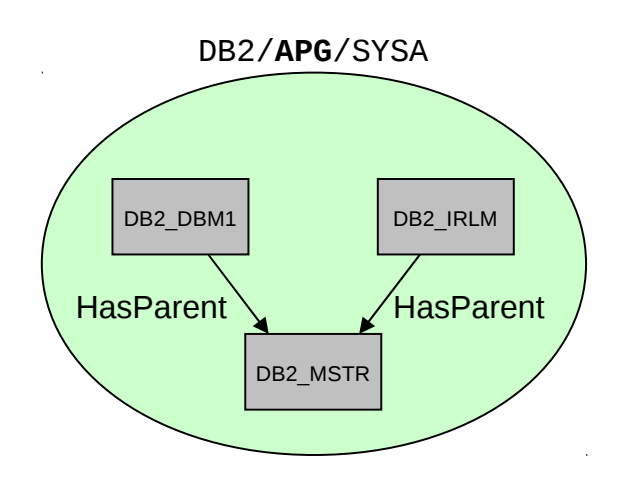

 $\checkmark$  Compound status of the DB2 is SATISFACTORY, when all resource members are AVAII ABLE

•Application groups are powerful means to

- Combine multiple components of one application on one system or cross-system
- Operate those components on a grouplevel rather than individually

•Application groups have either a system or a sysplex scope

•System Automation supports three 'natures' of groups

- $\cdot$  BASIC the group is available when all of its resource members are available
- $\bullet$  MOVE the group is available when one resource member is available
- $SERVER -$  the group is available when one or more resource members are available

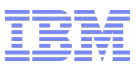

# Application Shutdown

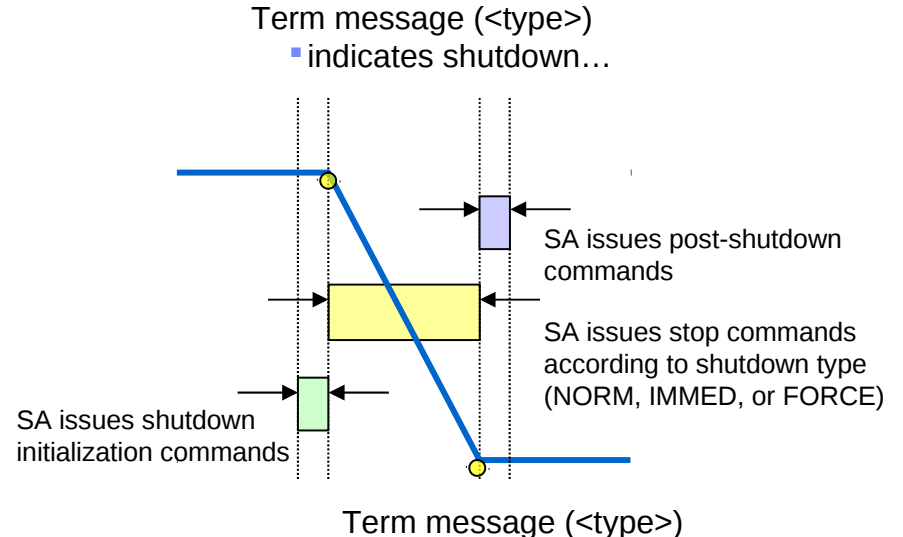

• ... and completion of shutdown

#### •Application shutdown is done in 3 phases

- Optional shutdown initialization command sequence
- Actual shutdown command sequence
- Optional post-shutdown command sequence

#### •Shutdown initialization sequence starts when

- Application stop request is issued by SA
- Optionally, when a supporting resource is unavailable
- Example: Send warning message to users or quiescing activities

#### •Post-shutdown sequence starts when

- Term message was received (final  $=$  YES) ...
- ... and stop request originated from SA
- Example: shutdown USS file systems when JES has stopped

#### •Different shutdown types can be defined

- NORM for normal shutdown commands and replies
- IMMED – for immediate shutdown commands and replies
- $\cdot$  FORCE for forced shutdown commands and replies

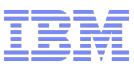

### Example: Type IMMED Shutdown for DB2\_MSTR

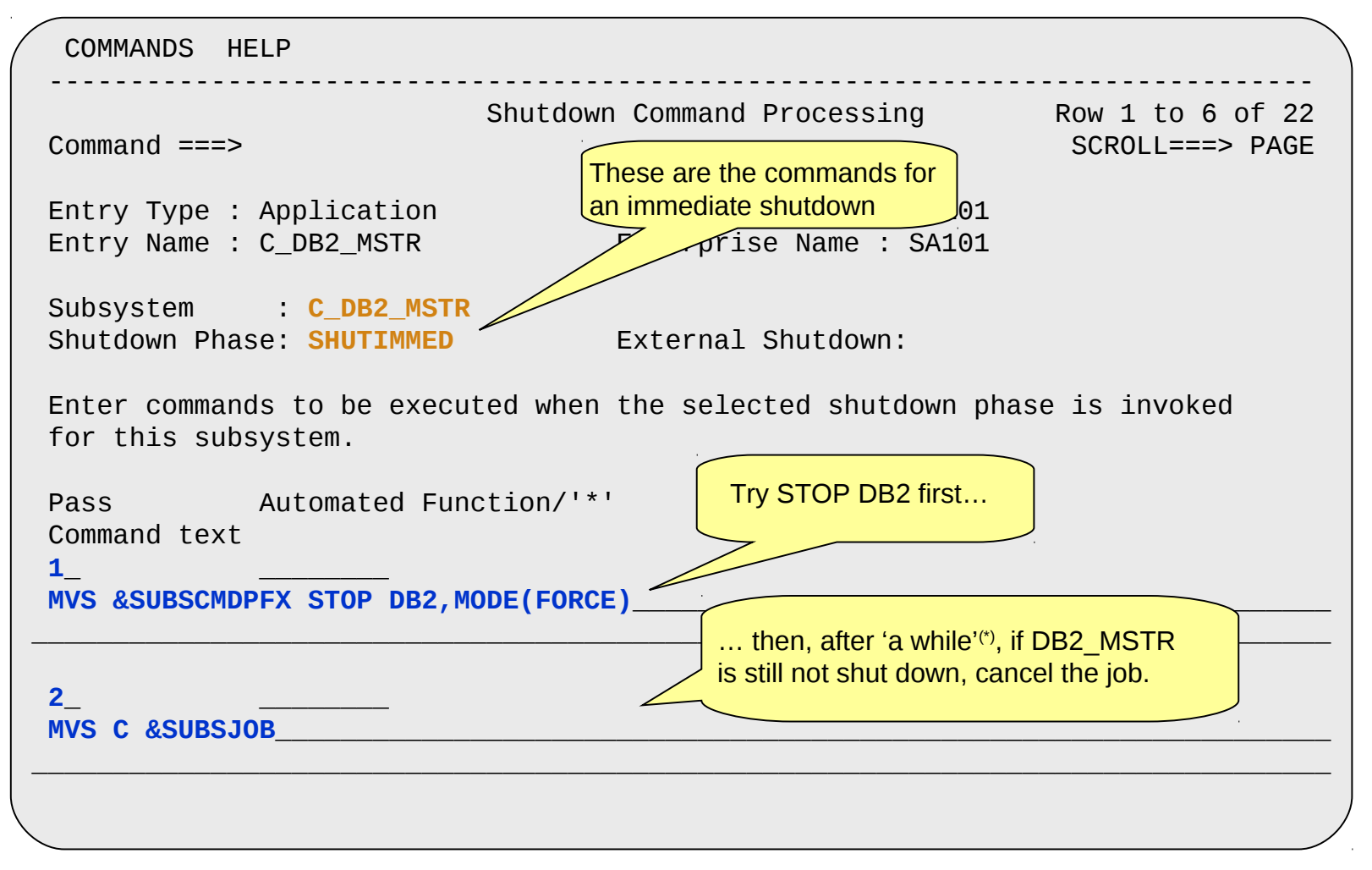

\* For the detail-oriented: See Shutdown Delay field in application information policy item for how long SA will wait between shutdown passes

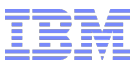

### Task – System Shutdown

Example: Shutdown on NetView-console

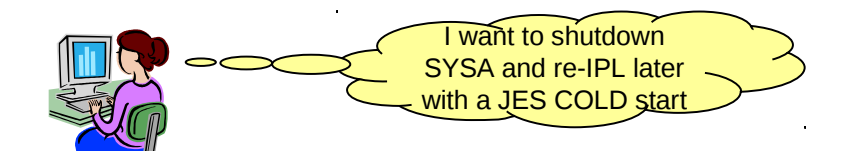

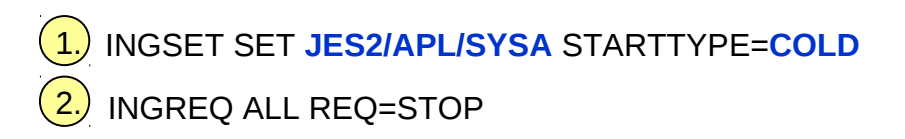

# That's it !

•You want to shutdown the whole system for maintenance purposes

• After the maintenance is complete, you want to re-IPL using a JES-cold start

• A start type can be set for the next start request

- The start type is saved by the automation manager
- It is removed after the request was executed
- Example: STARTYPE=COLD specifies that all commands with a selection of COLD or no selection are executed during the start initialization, the startup sequence, and post start

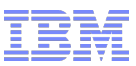

# Task – System IPL

#### IEASYSxx:

#### CMD=**SA**

…

…

…

…

#### COMMND**SA**:

 $\Box$ 

COM='S NETV,SUB=MSTR' COM='S INGEAMSA,JOBNAME=AM,TYPE=HOT,SUB=MSTR'

z/OS console:

AOF767I AUTOMATION OPTIONS: 010

- . STOP CANCEL AUTOMATION
- **.** PAUSE SUSPEND AUTOMATION
- . NOSTART DO NOT AUTOMATE SUBSYSTEM STARTUP
- . NOSAVE DO NOT SAVE AUTOMATION CONTROL FILE
- WARM WARM START FROM CACHE
- . COLD COLD START FROM DISK
- . TABLE= OVERRIDE DEFAULT AUTOMATION TABLE(S)
- . ENTER CONTINUE WITH 'WARM'
- NOTE: CACHE IS CURRENT, NO UPDATE REQUIRED

#### **NOTE: DEFAULT IS: WARM**

\*002 AOF603D ENTER AUTOMATION OPTIONS OR 'R' (RE-DISPLAY) - DOMAIN IPXFG

•Goal: manage maximum possible number of products/components through SA

• including JES, VTAM, etc.

#### ●Default desired status for the resources is AVAILABLE, unless

- A resource is prevented from being started at IPL
- The goal in the policy is UNAVAILABLE

•The system starts merely those components necessary to 'bootstrap' SA

- NetView running Automation Agent
- An automation manager
- [NetView Subsystem Interface]

#### **•At SA-initialization time, you can decide to** perform a

- Warm or cold start
- Nostart or pause

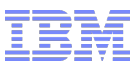

### Agenda

- **Motivation and basic automation requirements**
- **System Automation Overview**
- **Basic tasks** 
	- Start application
	- Issue commands and replies
	- Stop application
	- System shutdown
	- System IPL
- Other operator assistance
- **Summary**

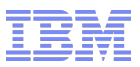

# Operator assist functions

- **Displays basic system information in the sysplex**
- **Displays all consoles in the sysplex**
- Displays and operates coupling facilities and structures
- **Displays and operates couple datasets**
- Displays IPL information of all the systems in the sysplex
- Control dumps and slip traps

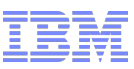

# Example 1: Operate with Coupling Facility structures

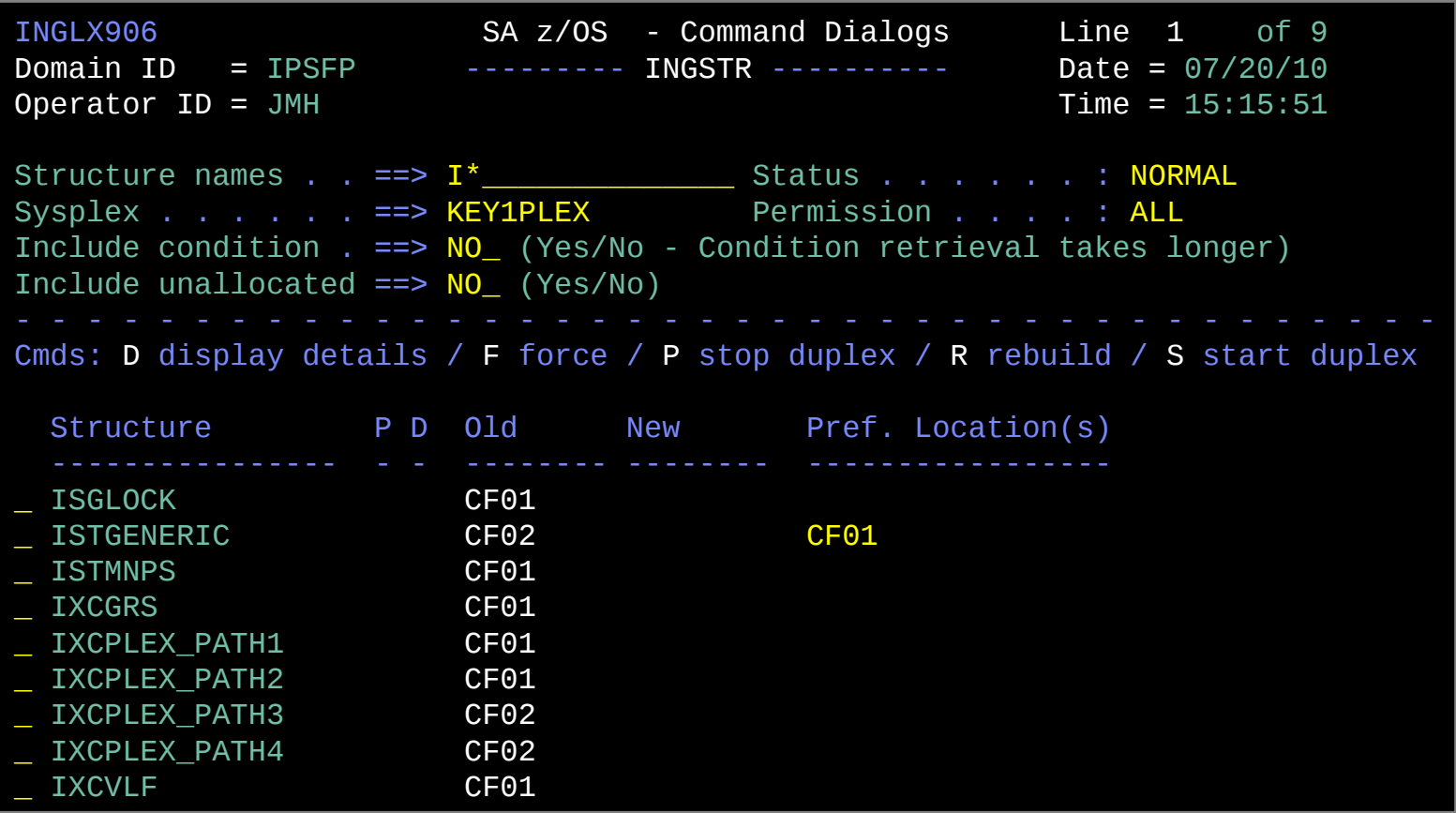

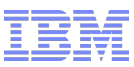

# Example 2: Display and operate Couple Datasets ...

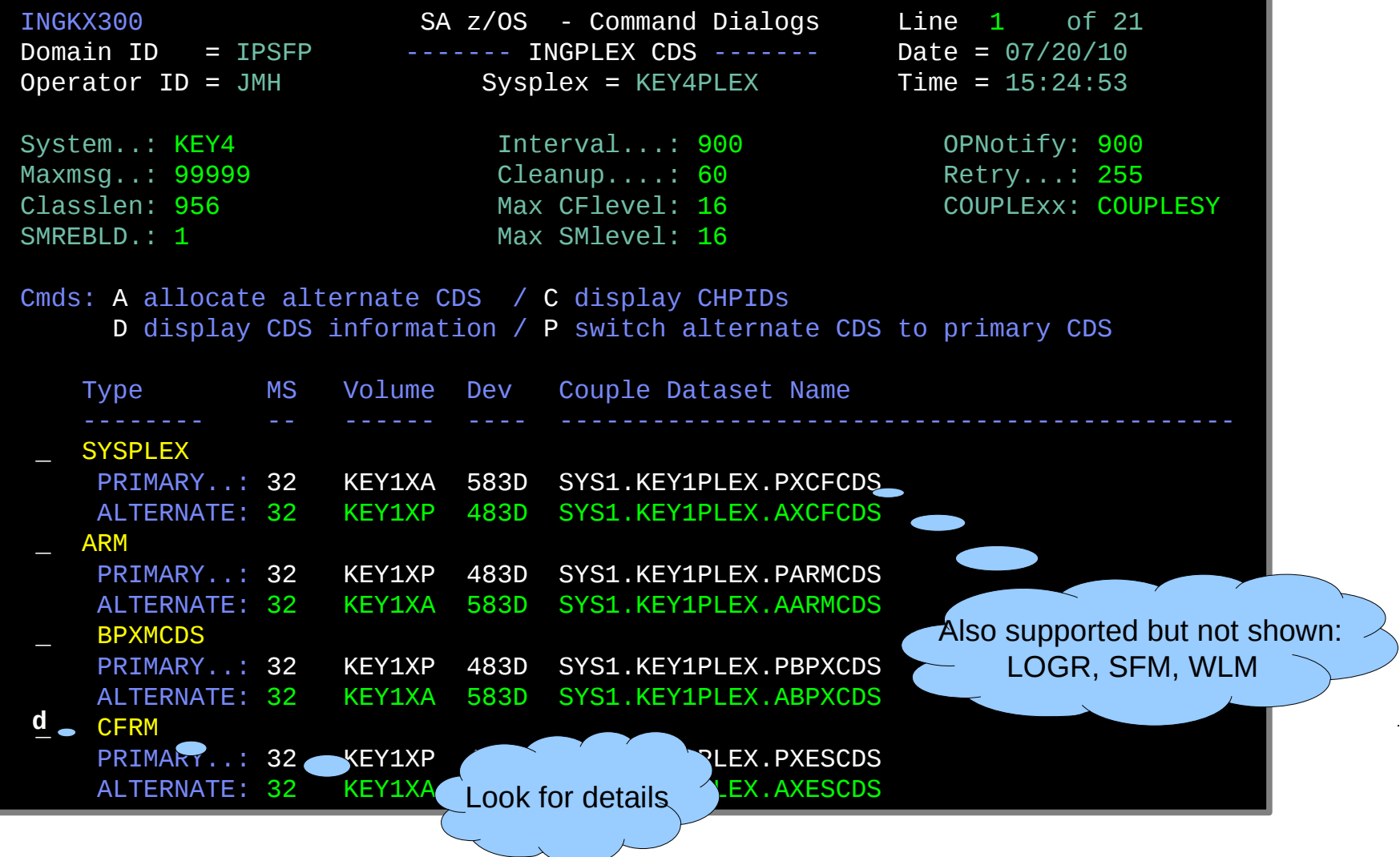

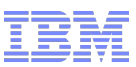

# Example 2: Display and operate Couple Datasets *(cont.)*

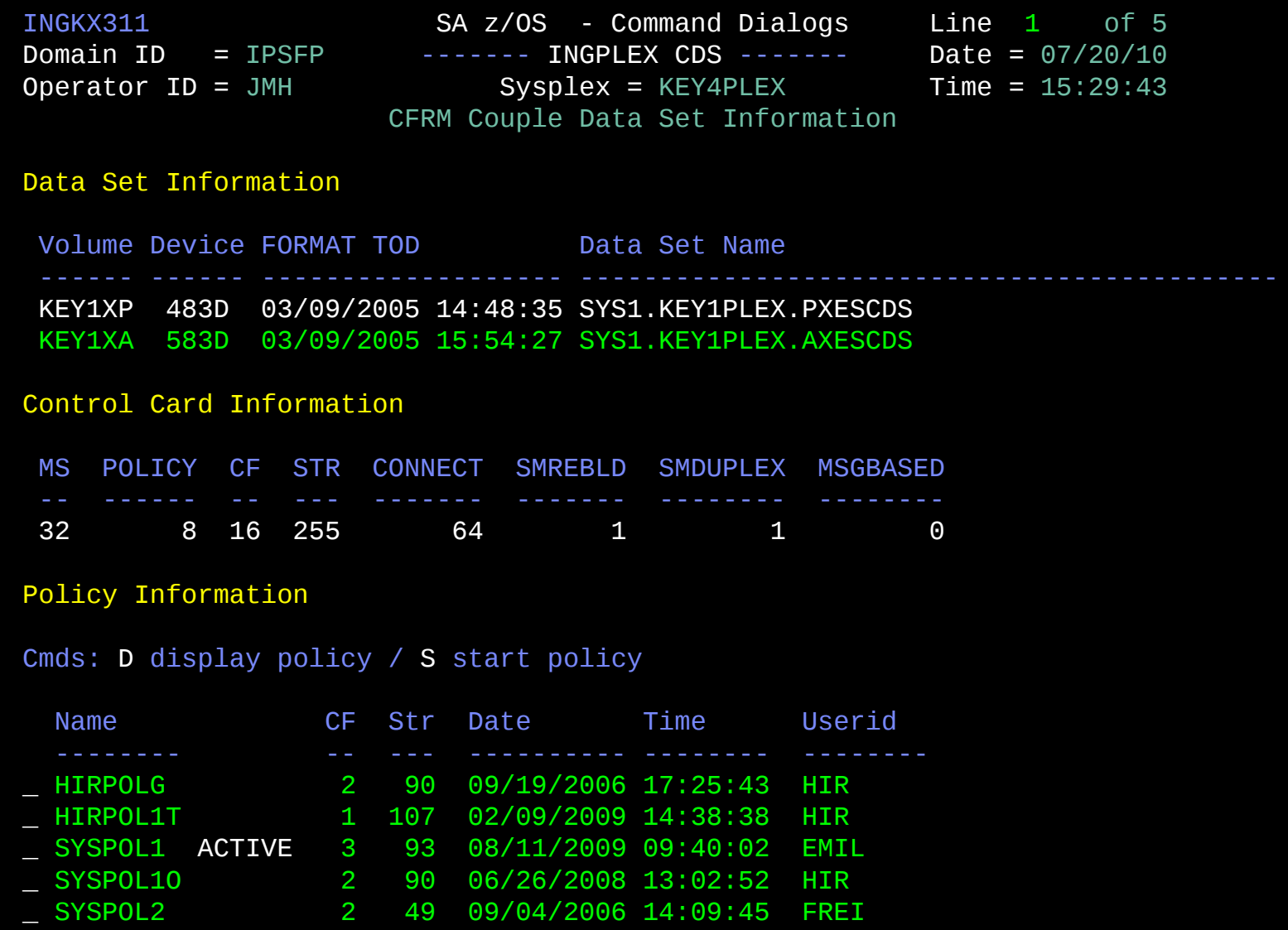

33 System Automation for z/OS for Sysprogs © 2010 IBM Corporation

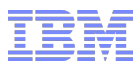

# Example 3: Display IPL details ...

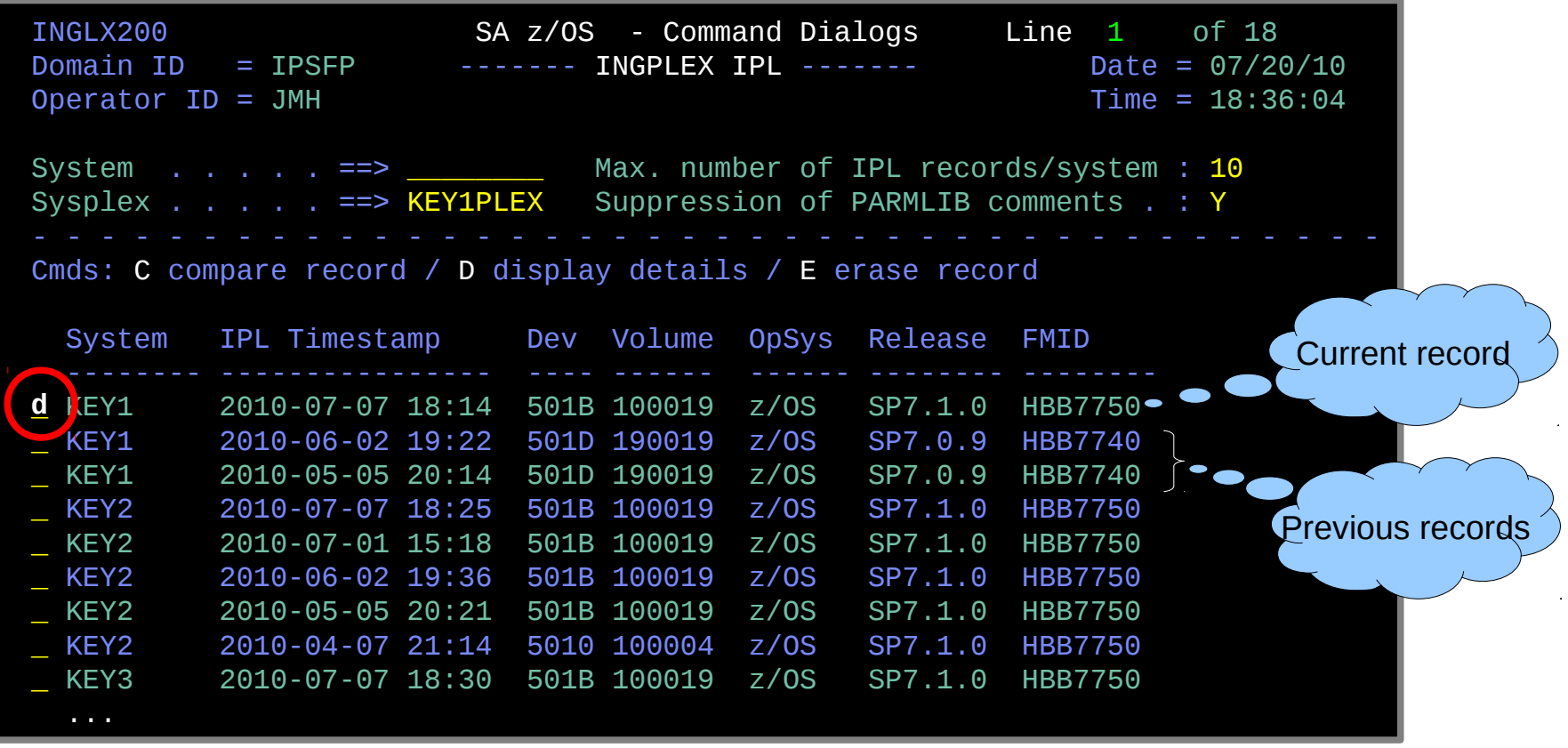

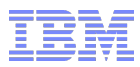

### Example 3: Display IPL details *(cont.)*

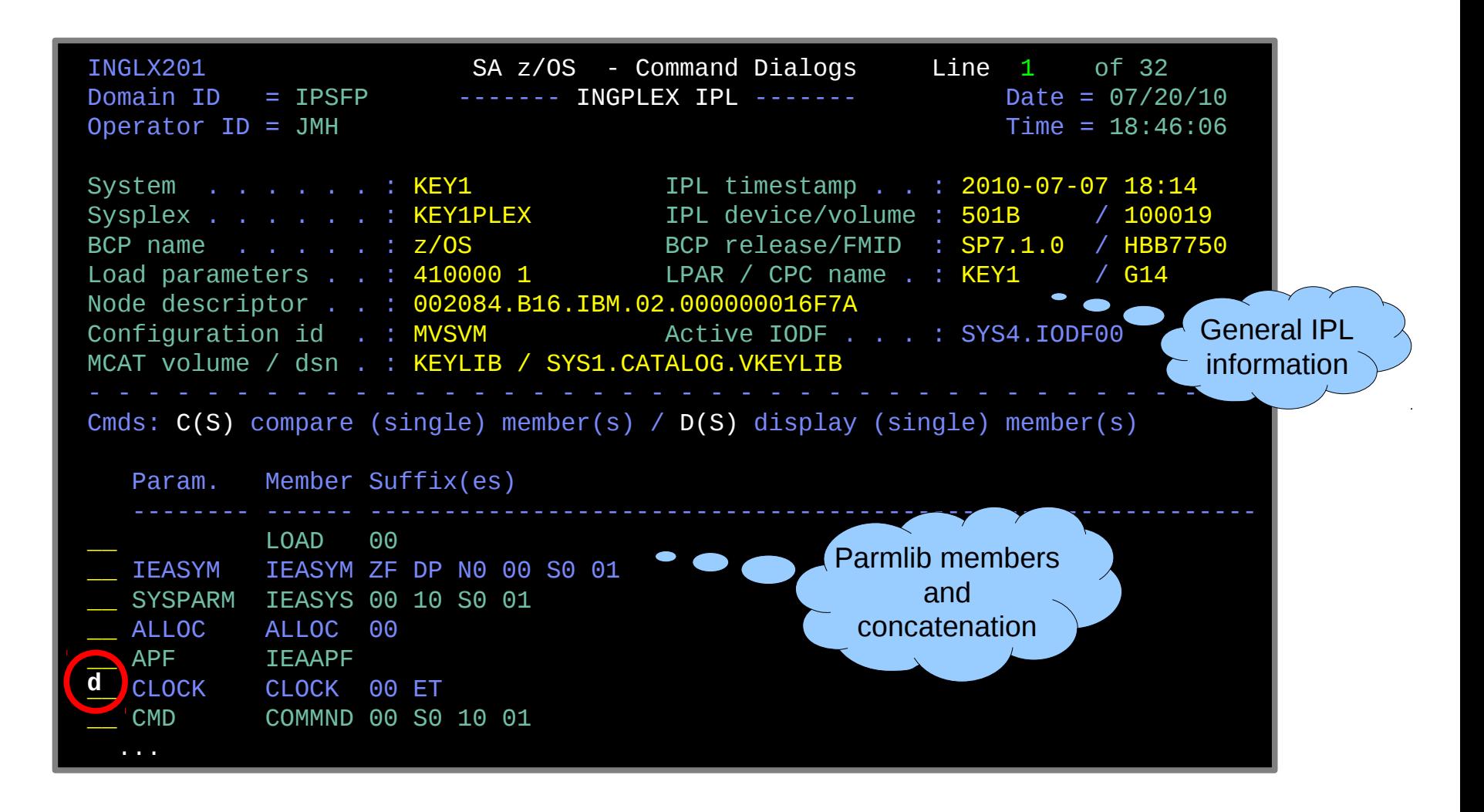

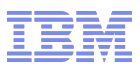

### Example 3: Display IPL details *(cont.)*

**• Member details for parameter type selected** 

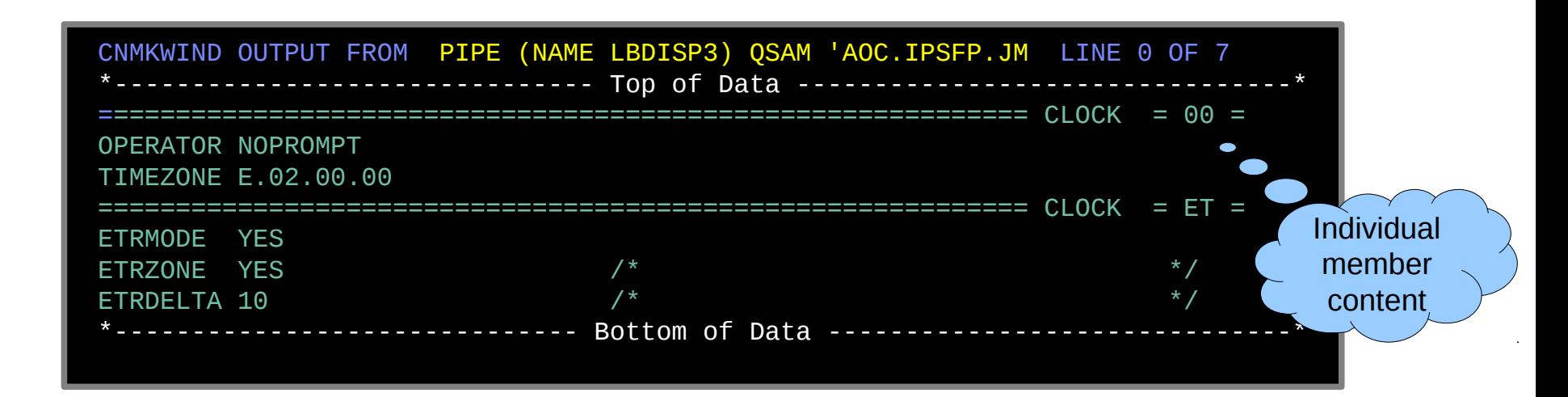

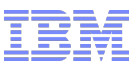

### Agenda

- **Motivation and basic automation requirements**
- **System Automation Overview**
- **Basic tasks** 
	- Start application
	- Issue commands and replies
	- Stop application
	- System shutdown
	- System IPL
- Other operator assistance

#### **Summary**

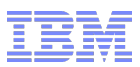

### **Summary**

### Tivoli System Automation for z/OS

- $\overline{v}$  Eases System z and z/OS management, reduces costs and increases application availability
- $\blacktriangleright$  Helps operators to perform their tasks in a more robust way and reduces domain-specific skill requirements
- $\blacktriangleright$  Reduces automation implementation time, coding, and support effort through policy based automation
- ✔ Increases availability and performance through proactive automation
- $\blacktriangleright$  Eases end-to-end automation of multi-tiered business applications
- $\blacktriangleright$  Protects existing investments when implementing or extending a disaster recovery solution

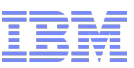

# **Bibliography**

- Related Documentation
	- SA z/OS V3.3 Defining Automation Policy (SC34-2572)
	- SA z/OS V3.3 User's Guide (SC34-2573)
	- SA z/OS V3.3 Programmer's Reference (SC34-2576)
	- SA z/OS V3.3 Customizing and Programming (SC34-2570)
	- –
- White Papers
	- IBM Tivoli System Automation for z/OS V2.3:
		- A Primer to Monitor Resources
	- Performance Driven Automation with OMEGAMON and System Automation for z/OS

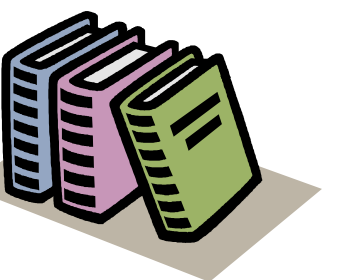

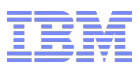

# End of Presentation

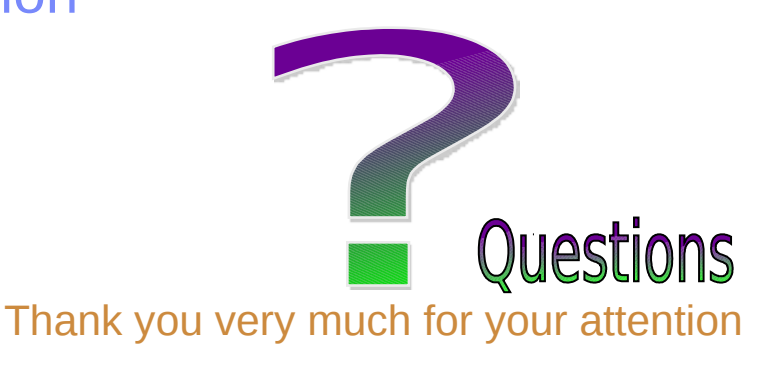

#### **Visit our home page at**

#### IBM Tivoli System Automation for z/OS:

<http://www-01.ibm.com/software/tivoli/products/system-automation-zos/index.html> <http://www-03.ibm.com/servers/eserver/zseries/software/sa/>

#### IBM Tivoli System Automation for Multiplatforms:

<http://www-01.ibm.com/software/tivoli/products/sys-auto-multi/>

#### IBM Tivoli System Automation Application Manager: <http://www-01.ibm.com/software/tivoli/products/sys-auto-app-mgr/>

IBM Tivoli System Automation for Integrated Operations Management: [http://www-01.ibm.com/software/tivoli/products/sys-auto-iom/features.html?S\\_CMP=wspace](http://www-01.ibm.com/software/tivoli/products/sys-auto-iom/features.html?S_CMP=wspace)

#### **User forums**

#### <http://groups.yahoo.com/group/SAUSERS/>

 *The purpose of this group is to discuss technical issues related to IBM Tivoli System Automation for z/OS with your peers.* <http://groups.yahoo.com/group/SA4DIST/>

 *The purpose of this group is to discuss technical issues related to IBM Tivoli System Automation with your peers. This group is for distributed platforms like Linux and others, but not z/OS.*